# Comment rédiger un document

#### D. Doumont

11 février 2006 – v1.6

## **Table des matières**

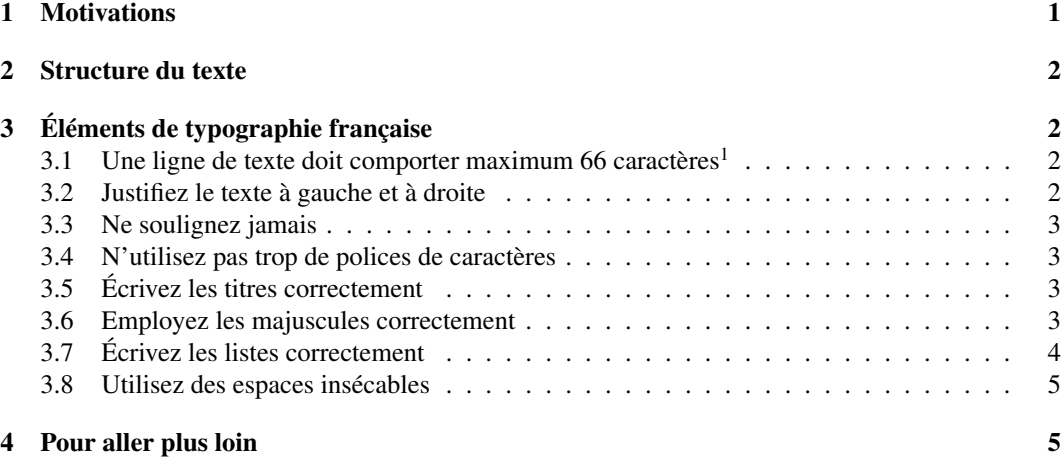

## **1 Motivations**

On pense souvent que dans un texte, ce qui compte, c'est le fond, et pas la forme. Mais prenons bien conscience que *la forme, c'est le fond qui remonte à la surface.* C'est la forme, c.-à-d. la mise en page, la présentation, qui rend accessible le fond, c.-à-d. le message que l'on veut faire passer.

De plus en plus, nous sommes amenés à rédiger des travaux, dossiers, rapports de laboratoire,. . . mais il est bien rare que l'on nous enseigne comment rédiger correctement un document tapuscrit<sup>2</sup>. Bref, le plus souvent les tapuscrits ont une mauvaise présentation.

Ce document a pour but de vous aider à mieux rédiger vos travaux. Il explique sommairement comment structurer un texte. C'est important : un texte bien structuré se lit mieux et plus rapidement, on y retrouve plus aisément l'information cherchée. Nous présentons ensuite quelques règles de base de la typographie. À première vue cela vous semblera sans doute pointilleux. Pourtant, faites l'effort de retenir ces quelques règles et de les appliquer à toutes vos rédactions. Elles vous deviendront naturelles<sup>3</sup> et vos textes, sans en avoir l'air, seront plus agréables à lire.

<sup>&</sup>lt;sup>1</sup>Espaces blanches comprises.

<sup>2</sup>Un tapuscrit est un « texte dactylographié », par opposition à manuscrit, « ouvrage écrit à la main ». (*Le Petit Larousse illustré*, 2005)

<sup>3</sup>Après tout, tous les documents *édités* (livres, journaux,. . .) par de bons éditeurs suivent les règles typographiques. Vous avez donc souvent sous les yeux, implicitement, ces règles de typographie.

### **2 Structure du texte**

La forme typographique de base d'un texte est le paragraphe. En général, on sousestime complètement l'importance du découpage en paragraphes. Le paragraphe est le morceau de texte qui développe *une* idée. La première phrase doit être la plus réussie, c'est elle qui énonce l'idée. Le reste du paragraphe sert à développer cette idée. Dès que vous passez à une autre idée, commencez un nouveau paragraphe.

L'unité de texte immédiatement inférieure est la phrase. Évitez les phrases trop longues. Utilisez correctement les virgules, elles représentent une courte respiration dans le flux du langage. Si vous ne savez pas trop où placer une virgule, lisez la phrase à voix haute en respirant à chaque virgule. Si cela ne sonne pas naturellement à certains endroits, supprimez la virgule ; au contraire, si vous ressentez le besoin de respirer (ou de marquer une courte pause), insérez une virgule à cet endroit.

Prenez le temps de réfléchir aux structures de niveau supérieur (chapitres, sections, sous-sections) que vous allez mettre en place pour votre document. Il faut que les structures soient claires et que les titres correspondent bien au texte. On a d'ailleurs constaté que le titre d'un chapitre influençait réellement la manière dont est compris le texte à la lecture. Enfin, dans une section, faites attention à ce que votre texte ne sorte pas du sujet défini dans cette section. Si c'est le cas, il faut probablement créer une nouvelle section et remanier un peu le texte.

De manière générale, essayez d'adopter un style concis, c.-à-d. bref et précis.

## **3 Éléments de typographie française**

La typographie est la « présentation graphique d'un texte imprimé »  $^4$ .

Chacune des sous-sections suivantes développe une règle de base de la typographie française. Le titre énonce la règle.

Vous verrez que ces règles vont toutes dans le sens d'une mise en page simple et sobre. C'est à tort que l'on croit souvent que la mise en page est avant tout une question d'esthétique. Un document est fait pour être *lu* : la lisibilité et la compréhensibilité sont bien plus importantes que le look.

#### **3.1 Une ligne de texte doit comporter maximum 66 caractères**<sup>5</sup>

L'expérience montre qu'un texte devient moins lisible si le nombre de caractères par ligne dépasse trop cette valeur, les lignes trop longues fatigant l'œil. Les bons éditeurs respectent ce standard : regardez votre roman ou livre de science préféré (publié par un bon  $\acute{\text{e}}$ diteur). Ceci explique pourquoi les journaux<sup>6</sup> utilisent plusieurs colonnes. Mais sur des pages A4, il est difficile de se limiter à 66 caractères par ligne, à moins de composer le document entier en deux colonnes. Si vous ne pouvez vraiment pas rédiger en deux colonnes, dépassez la norme des 66 caractères (tant pis) mais veillez à ne pas étirer exagérément vos lignes (marges assez grandes). C'est le cas pour le présent document.

#### **3.2 Justifiez le texte à gauche et à droite**

Tous les traitements de texte actuels le permettent, il *faut* utiliser cette option.

<sup>4</sup> *Le Petit Larousse illustré*, 2005.

<sup>5</sup>Espaces blanches comprises.

<sup>&</sup>lt;sup>6</sup>Les journaux, en règle générale, respectent admirablement bien les règles typographiques.

#### **3.3 Ne soulignez jamais**

Le souligné est considéré comme un blasphème par les typographes ! Les deux modes de mise en valeur utilisés sont le gras et l'*italique*. <sup>7</sup> On utilise le gras pour les titres. Pour mettre en valeur un mot dans un texte, on préfère l'italique au gras. Les mots en italique ne rompent pas l'homogénéité de la page : on ne les repère qu'au cours de la lecture. Le gras est utilisé pour insister sur quelque chose d'important (notion, synthèse, mot-clé) : on voit le mot en gras au premier coup d'œil sur la page. L'italique étant moins visible que le romain<sup>8</sup>, évitez d'en abuser.

#### **3.4 N'utilisez pas trop de polices de caractères**

C'est une erreur classique de débutant : multiplier les polices dans un même document. En réalité, deux ou trois polices suffisent : une pour le texte, une pour les titres, une pour des commentaires, du texte spécial (p. ex. du code informatique).

N'oubliez pas ! *Plus* vous utilisez de polices **dans** un document, moins il DEVIENT lisible et BIEN présenté.

#### **3.5 Écrivez les titres correctement**

- Seul le premier mot prend une majuscule.
- Pas de ponctuation à la fin !
	- Sauf *Un avenir optimiste ?* (p. ex.)
- Pas d'article défini en début de titre. Ex. *La gestion des ressources humaines* NON Gestion des ressources humaines OUI
- Nom commun et pas verbe à l'infinitif.
	- Ex. *Gérer la délinquance* NON *Gestion de la délinquance* OUI
- Pas de souligné !
- Les titres doivent se détacher du texte, au premier coup d'œil.
- Les titres doivent suivre une hiérarchie : un titre de section est moins grand et moins visible qu'un titre de chapitre.
- Utilisez de préférence une police sans empattement (en anglais : *sans serif*), par opposition au texte, composé en police avec empattement.<sup>9</sup>

### **3.6 Employez les majuscules correctement**

- Écrivez les majuscules *avec des accents !* Ex. *À la mer*
- On écrit une majuscule au début d'une phrase, après un point final ; après les points d'interrogation (?) et d'exclamation (!) s'ils terminent la phrase ; au début d'une citation annoncée par « : ».

<sup>7</sup>Le souligné date de l'époque des machines à écrire : c'était le seul moyen, avec les majuscules, de mettre un mot en évidence.

<sup>8</sup>C.-à-d. le texte normal, non penché.

<sup>9</sup> P. ex. ici, le texte est composé en police *Times*. Les titres sont en police **Times sans serif** (avec la graisse) : c'est une police sans empattement, elle est plus « épurée » que *Times*, il n'y a pas ces fioritures (pattes) sur les lettres.

– On peut utiliser une majuscule pour distinguer une entité.

Ex. *la Banque nationale*

- On écrit une majuscule dans un style vocatif.
	- Ex. *Veuillez recevoir, Monsieur Duchmol, mes salutations distinguées.*
- Pas de majuscule aux titres ni aux qualités : le proviseur, le ministre, le pape.

### **3.7 Écrivez les listes correctement**

Chaque liste commence par un tiret '–'.<sup>10</sup> Attention ! Ne confondez pas tiret et trait d'union (tab. 1).

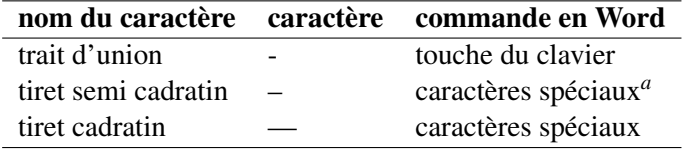

TAB. 1 : *Tirets et trait d'union*

<sup>a</sup>Allez dans le menu Insertion, puis Caractères spéciaux... puis onglet Caractères spéciaux.

Le tiret semi cadratin est plus récent d'usage que le tiret cadratin. La mode est en effet d'adopter des signes plus étroits. Donc, le tiret cadratin donnera une touche plus classique à votre document, le tiret semi cadratin une touche plus moderne.

Le plus souvent on commence la liste par un symbole « : ». Dans ce cas on ne met pas de majuscule aux débuts des lignes, et on termine chaque ligne par « ; » sauf la dernière, par « . ».

*Exemple.* Parmi les ondes électromagnétiques, on distingue notamment :

- les rayons X ;
- les rayons gamma ;
- la lumière visible ;
- les infrarouges.

Si la liste n'est pas introduite par « : », alors chaque ligne de la liste commence par une majuscule et se termine par un point.

*Exemple.* Voici les consignes du test.

- La calculatrice est autorisée.
- Vous répondez sur des feuilles à part, numérotées.
- Écrivez vos calculs (pas seulement la réponse).

Si la liste est constituée de numéros suivis d'un point, alors on débute chaque ligne par une majuscule.

*Exemple.* Programme de natation

- 1. D'abord 500 m d'échauffement en crawl.
- 2. Puis 3x200 m crawl.
- 3. On enchaine avec 3x200 m brasse, après deux minutes de récupération.

<sup>&</sup>lt;sup>10</sup>Il s'agit de la typographie française. La typographie anglo-saxonne utilise des puces : « $\bullet$ ».

#### **3.8 Utilisez des espaces insécables**

L'espace insécable est une espace « qu'on ne peut pas couper ». On la place à des endroits où il ne faut pas couper la phrase par un changement de ligne.

Exemple. *Arriver à la ligne suivante avec un symbole du style : c'est très laid.*

Le tableau 2 donne la commande pour obtenir une espace insécable dans divers environnements.

| langage            | commande       |
|--------------------|----------------|
| Word               | Ctrl Maj Space |
| HTML               | $\&$ nbsp;     |
| Windows            | Alt0160        |
| Mac                | Op-Espace      |
| LAT <sub>E</sub> X |                |

TAB. 2 : *Espace insécable*

Où utilise-t-on l'espace insécable ?

- Avant « ; ».
- Après '« ' et avant ' »'.
- Après un premier tiret  $(* \infty)$  et avant le deuxième tiret. Exemple. *On ira –*◦*tous ensemble*◦*– à la plage*. 11
- Entre une grandeur numérique et son unité (100◦m).
- Entre l'abréviation d'un prénom et celle du nom (E.◦Merckx).
- Avant l'abréviation « etc. ».<sup>12</sup>
- Entre les tranches de chiffres pour un numéro de téléphone, fax (02◦457◦12◦24).
- Entre un nombre et le mot qu'il qualifie (120◦manifestants).
- Entre chaque tranche de trois chiffres pour les nombres (120◦000  $\alpha$ manifestants).<sup>13</sup>
- Entre le nom d'un chef et son numéro d'ordre (Henri◦IV, Benoît◦XVI).
- Dans certains cas où le bon sens l'impose (les rayons◦X).

## **4 Pour aller plus loin**

Nous avons voulu donner ici au lecteur *quelques règles de base* de la typographie. Cela veut dire que d'une part nous ne sommes pas entré trop dans les détails, et d'autre part que nous n'avons pas tout évoqué concernant la typographie, loin de là !<sup>14</sup>

Le lecteur qui souhaite en apprendre plus pourra consulter les documents mentionnés en bibliographie. Ces documents ont le grand avantage de pouvoir être consultés librement sur l'internet.

<sup>&</sup>lt;sup>11</sup>On utilise ici le symbole «  $\circ$  » pour afficher l'espace insécable. C'est ce symbole que Word utilise lorsque l'on met l'option « Afficher tous les caractères à l'écran » (bouton ¶ de la barre d'outils Standard).

<sup>&</sup>lt;sup>12</sup>Ceci pour éviter d'avoir « etc. » juste au début d'une nouvelle ligne. Au passage : on n'écrit jamais « etc... » <sup>13</sup> Attention, on ne fait pas cela pour les dates (1912 et pas 1912).

<sup>&</sup>lt;sup>14</sup>Il faudrait encore parler p. ex. des abréviations, acronymes, bibliographie, citations, lieux géographiques, locutions latines, saints,. . .

## **Composition**

Ce document est libre. Vous pouvez le redistribuer ou le modifier selon les termes de la *Public Documentation License* (version 1.0, cfr. http://www.openoffice.org/licenses/PDL. html).

Ce document a été réalisé à l'aide du traitement de texte LATEX  $2\varepsilon$ , logiciel libre. Si j'ai mentionné Word, c'est parce que je suis conscient que ce traitement de texte est plus connu des lecteurs ; et le but ici n'est pas d'apprendre à utiliser un logiciel ou l'autre, mais à bien composer un document.

Vous pouvez contacter l'auteur à l'adresse denisdoumont@yahoo.fr. Des mises à jour ne sont pour l'instant pas envisagées.

## **Références**

- [1] « Typographie ». Wikipédia, l'encyclopédie libre. http://fr.wikipedia.org/wiki/Typographie.
- [2] *Petit Larousse illustré*. Larousse, Paris, 100<sup>e</sup> edition, 2005.
- [3] P. ANDRÉ. « Petites leçons de typographie », mai 2005. http://www.irisa.fr/faqtypo/lessons.pdf.
- [4] T. OETIKER. *Une courte (?) introduction à*  $E/K2\varepsilon$ . Février 2003. http://www.gutenberg.eu.org/publications/cahiers/98-introlatex2e.html.
- [5] PHYNETTE and ARNO. « Petit guide typographique à l'usage de l'internet », juillet 2002. http://www.uzine.net/article1802.html.
- [6] E. SAUDRAIS. « Le petit typographe rationnel », juin 2001. http://perso.wanadoo.fr/eddie.saudrais/prepa/typo.html.